ФИО: Чижов Александр Петрович<br>Получасть МИНИСТЕРСТВО, НАУКИ И ВЫСШЕГО ОБРАЗОВАНИЯ РОССИЙСКОЙ ФЕДЕРАЦИИ <sup>.</sup> - Уникальный программный Десосибирский филиал федеральн<mark>ого государственного бюджетного</mark> bdf6e99bfcc4944b52cae00e83cf259c6c**86pa386Bad&ft&ft&Ff6rr0\c/ufpe5a**kдения высшего образования «Сибирский государственный университет науки и технологий имени академика М.Ф. Решетнева» Документ подписан простой электронной подписью Информация о владельце: Должность: Директор филиала СибГУ в г. Лесосибирске Дата подписания: 13.07.2023 10:14:39

# **РАБОЧАЯ ПРОГРАММА ДИСЦИПЛИНЫ**

# **ПРОГРАММИРОВАНИЕ ПОД ИНТЕРНЕТ**

Направление подготовки 09.03.01 Информатика и вычислительная техника

Направленность (профиль) образовательной программы Программное обеспечение средств вычислительной техники и автоматизированных систем

> Уровень высшего образования бакалавриат

> > Форма обучения очная, заочная

Красноярск 2022

Рабочая программа дисциплины составлена в соответствии с актуализированным федеральным государственным образовательным стандартом высшего образования – бакалавриат по направлению подготовки 09.03.01 Информатика и вычислительная техника, утвержденным приказом Министерства науки и высшего образования Российской Федерации 19.09.2017г. №929

Разработчики рабочей программы дисциплины:

кан. пед. наук, доцент кафедры информационных и технических систем Минформационных и технических систем И.А. должность, учёная степень, учёное звание подпись И.О. Фамилия

Руководитель ОПОП, к.т.н., доцент, заведующий кафедрой информационных и технических систем  $\ell/\ell/\ell$  п.А. Егармин должность, учёная степень, учёное звание подпись И.О. Фамилия

Рабочая программа дисциплины рассмотрена на заседании кафедры информационных и технических систем от «11» октября 2022г. протокол № 10а

Заведующий кафедрой, к.т.н., доцент *СИЛИ* П.А. Егармин должность, учёная степень, учёное звание подпись И.О. Фамилия

Рабочая программа дисциплины рассмотрена на заседании научно-методического совета филиала от «11» октября 2022г., протокол С.В. Соболев

Председатель НМС филиала, к.т.н., доцент должность, учёная степень, учёное звание подпись И.О. Фамилия

Рабочая программа дисциплины утверждена в составе ОПОП решением Ученого совета СибГУ им. М.Ф. Решетнева №5 от 28.10.2022г.

# **АННОТАЦИЯ** Рабочей программы дисциплины Программирование под интернет

(наименование дисциплины)

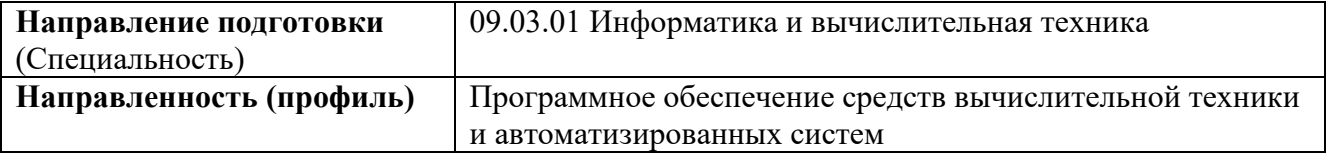

Объем дисциплины составляет 6 зачетных единиц, 216 часов.

#### Цель и задачи изучения дисциплины

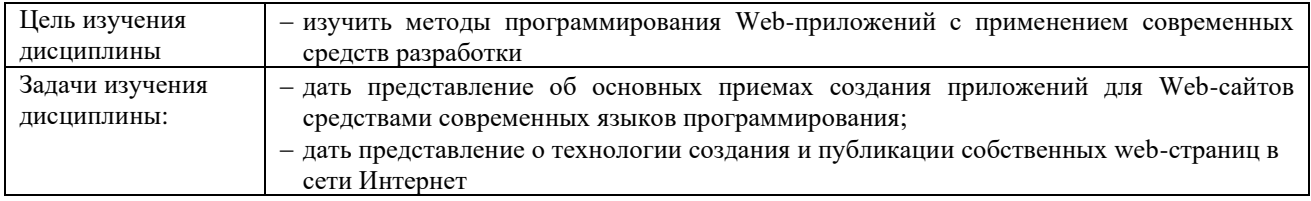

# Перечень планируемых результатов обучения по дисциплине, соотнесенных с установленными в программе индикаторами достижения компетенций

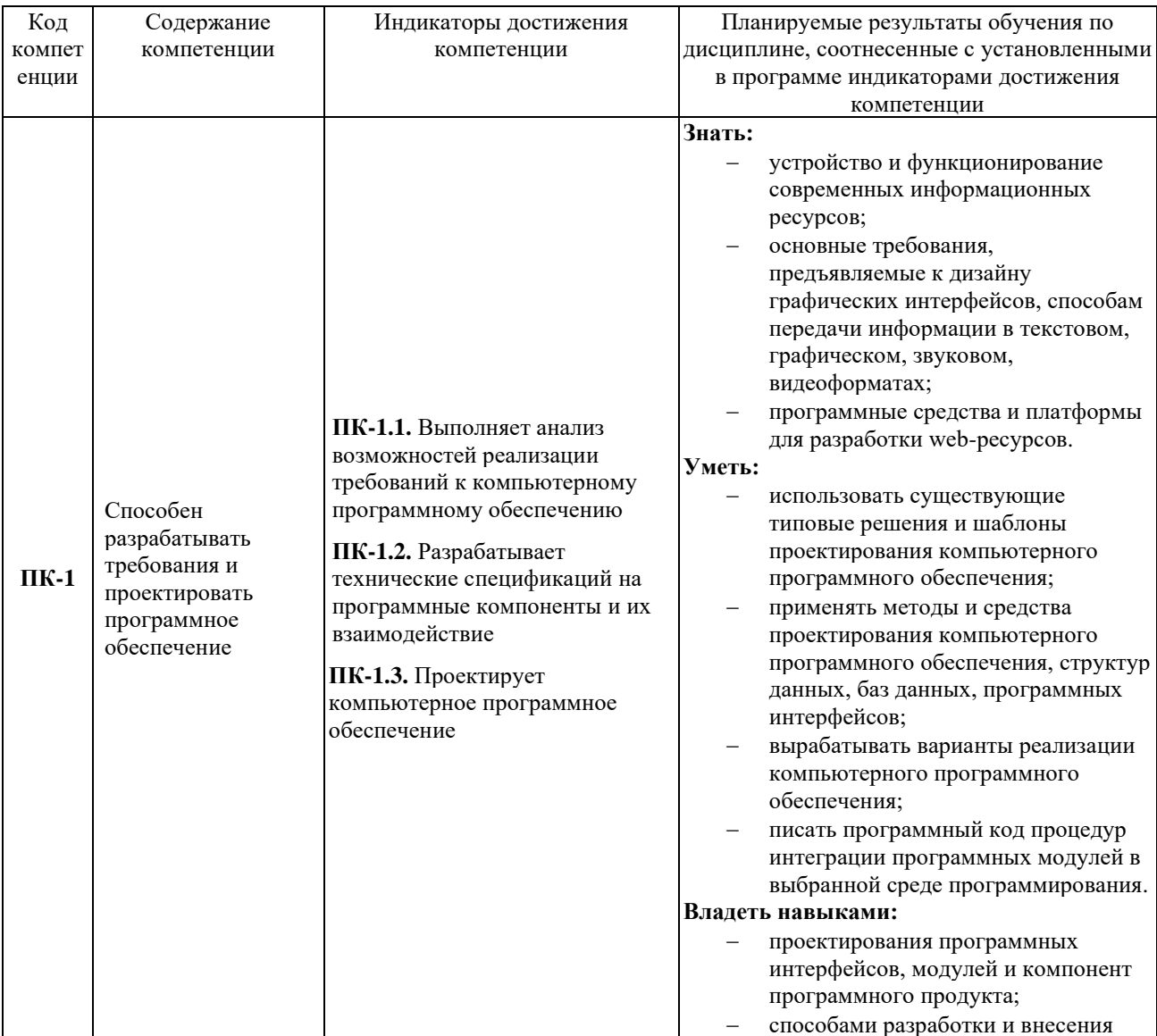

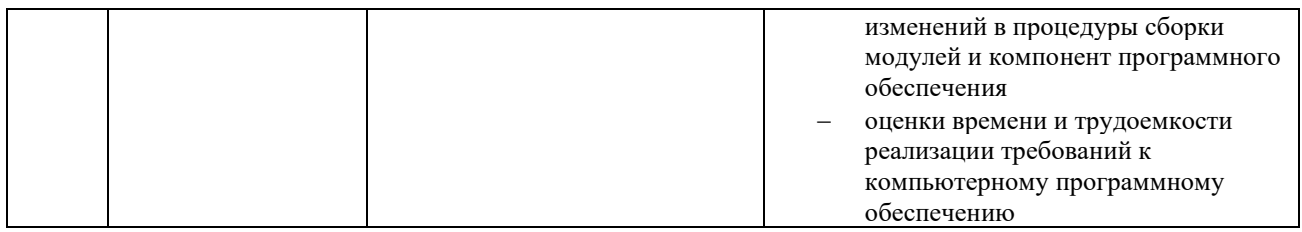

#### **Место дисциплины в структуре ОПОП**

Дисциплина «Программирование под интернет» (Б1.1.В.ДВ.01.01) входит в часть, формируемую участниками образовательных отношений, блока Б1 «Дисциплины (модули)» и относится к элективным дисциплинам.

#### **Краткое содержание дисциплины**

Раздел 1. Основы программирования на PHP.

Раздел 2. Разработка веб-приложений средствами PHP.

#### **Форма промежуточной аттестации**

Экзамен, зачет.

# **Оглавление**

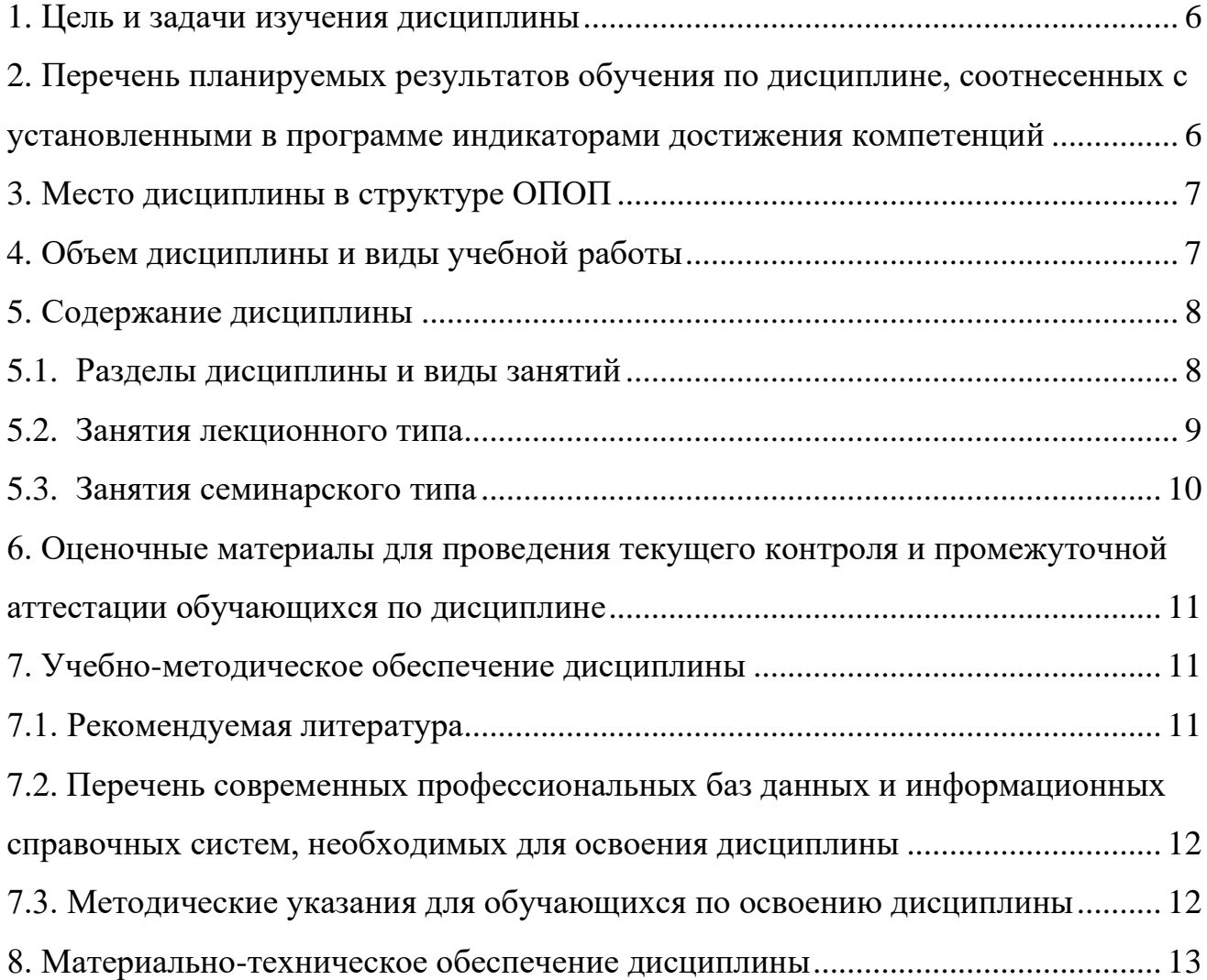

<span id="page-5-0"></span>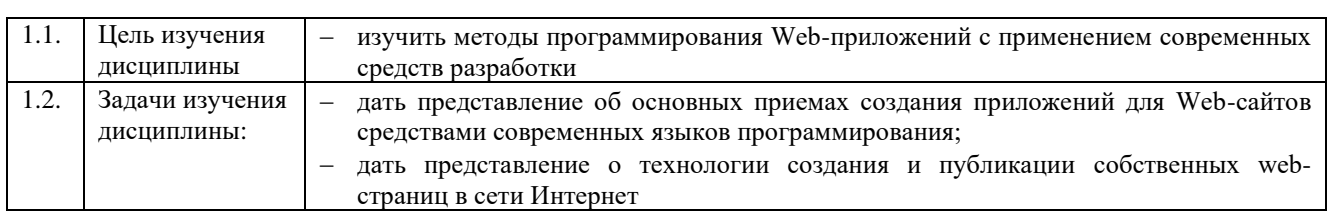

#### $1.$ Цель и задачи изучения дисциплины

#### <span id="page-5-1"></span>Перечень планируемых результатов обучения по дисциплине, соотнесенных  $2.$ с установленными в программе индикаторами достижения компетенций

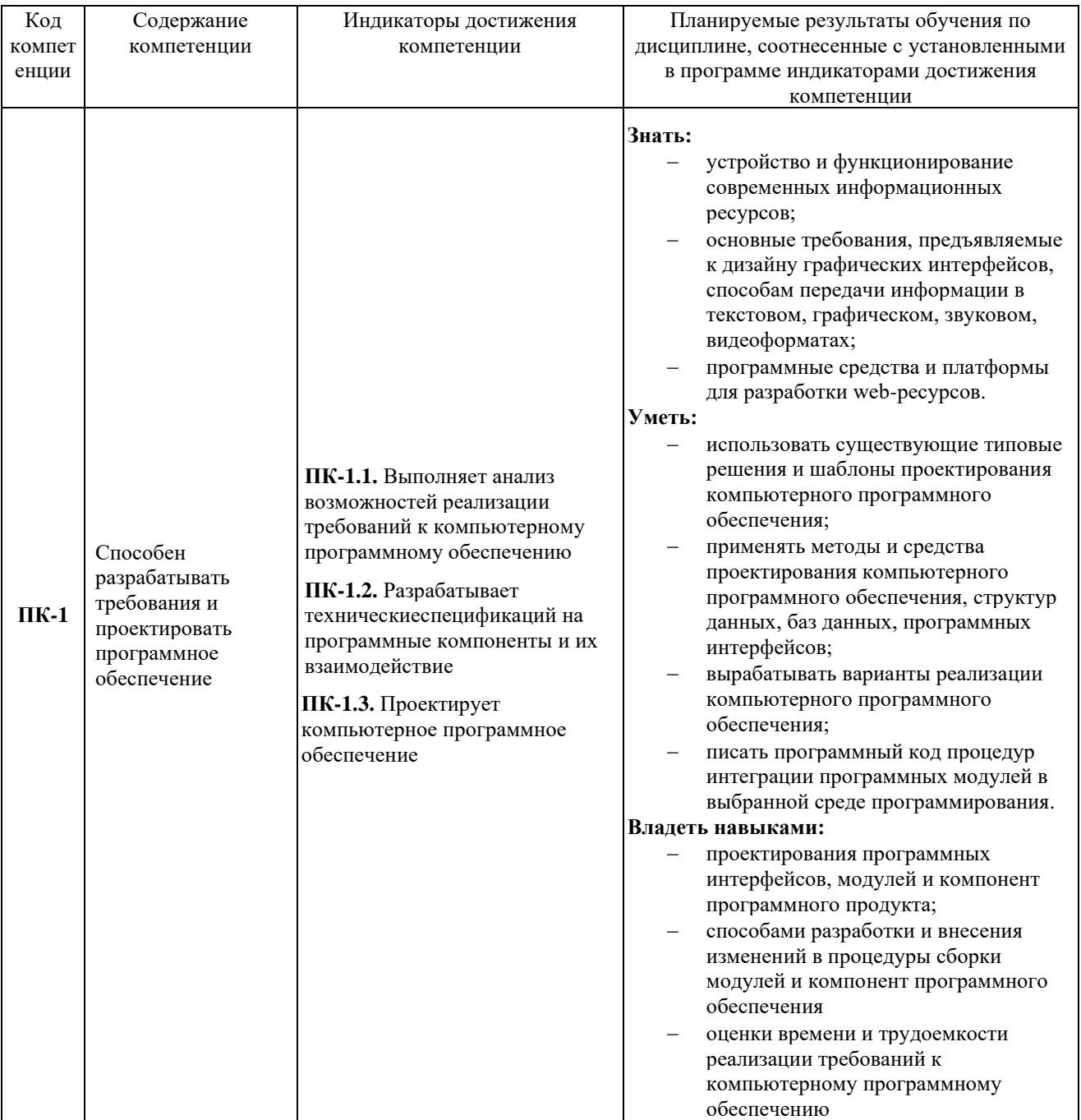

#### **3. Место дисциплины в структуре ОПОП**

<span id="page-6-0"></span>Дисциплина «Программирование под интернет» (Б1.1.В.ДВ.01.01) входит в часть, формируемую участниками образовательных отношений, блока Б1 «Дисциплины (модули)» и относится к элективным дисциплинам.

Изучение курса связано с дисциплинами: «Информатика», «Программирование» и «Объектно-ориентированное программирование и проектирование».

Знания, умения и навыки, полученные в ходе изучения дисциплины, являются необходимыми для прохождения производственной практики, написания выпускной квалификационной работы.

### <span id="page-6-1"></span>**4. Объем дисциплины и виды учебной работы**

Общая трудоемкость дисциплины составляет 6 зачетных единиц, 216 часов.

#### а) очная форма

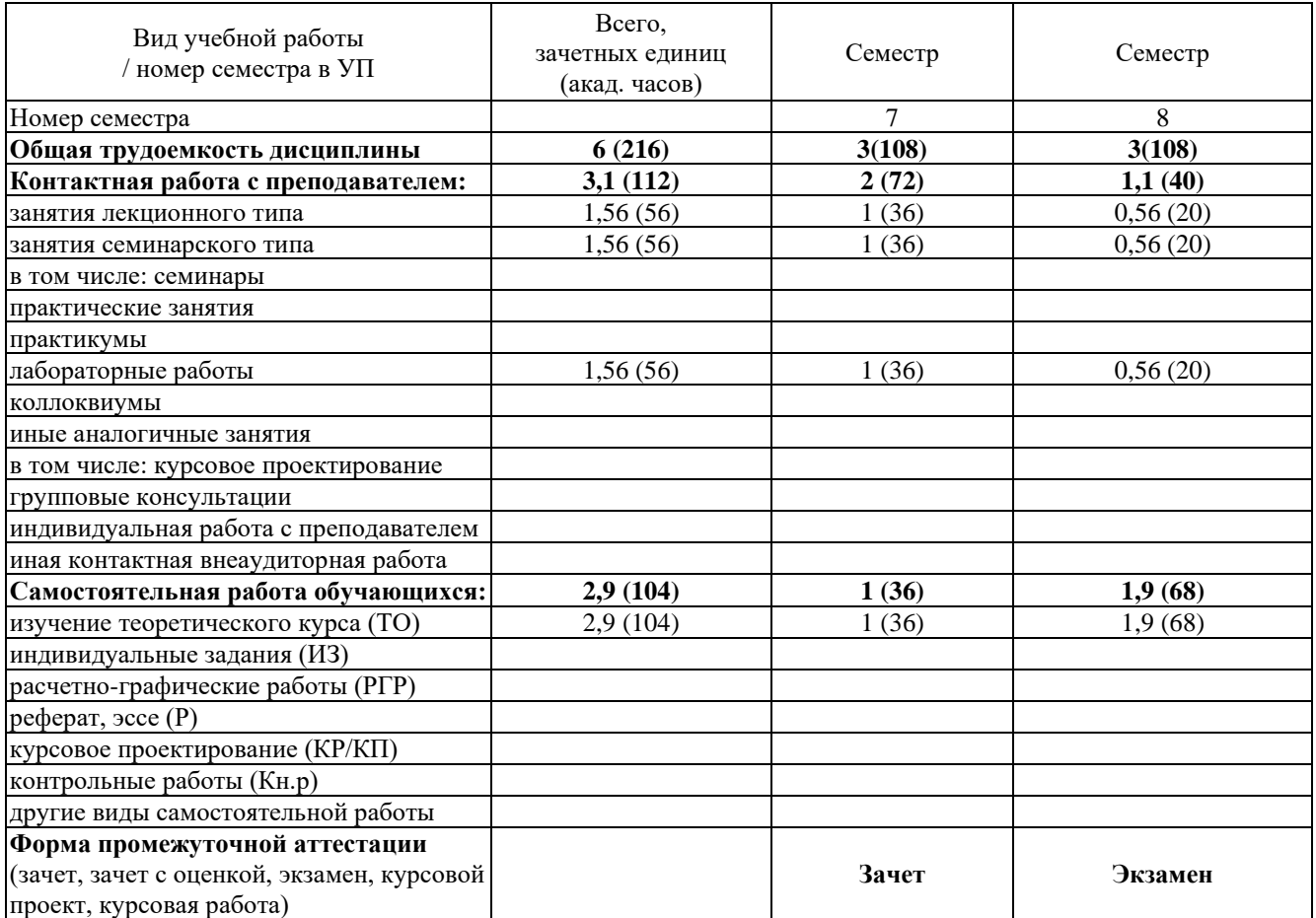

### б) заочная форма

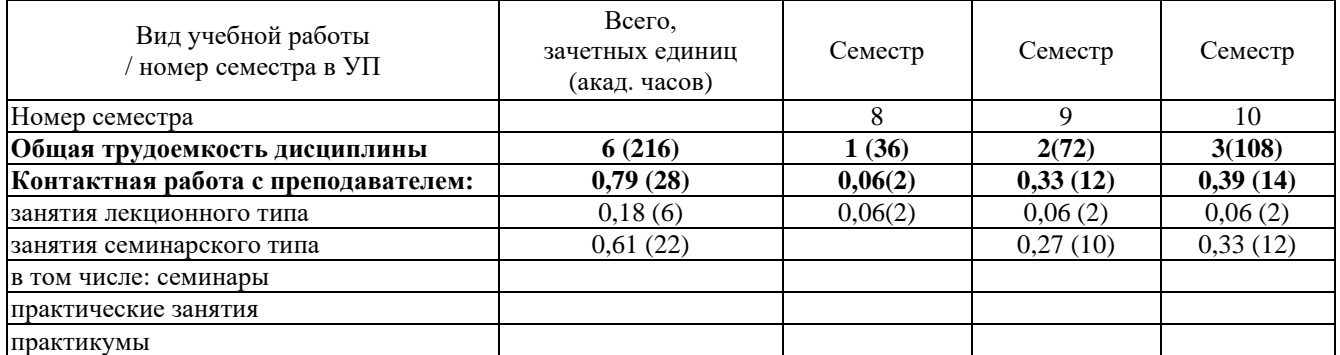

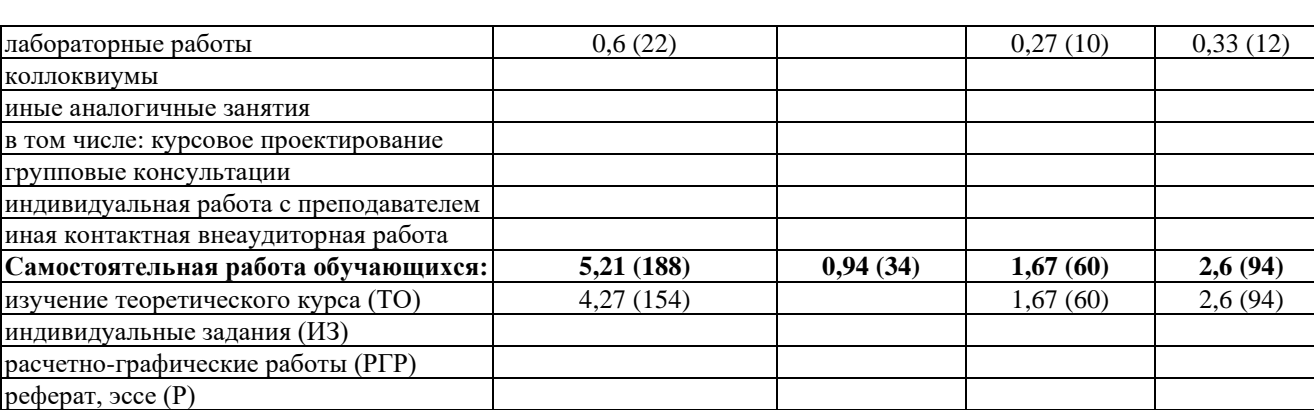

 $0,94(34)$ 

 $0,94(34)$ 

Экзамен

Зачет

#### 5. Содержание дисциплины

#### $5.1.$ Разделы дисциплины и виды занятий

а) очная форма

курсовое проектирование (КР/КП)

другие виды самостоятельной работы Форма промежуточной аттестации (зачет, зачет с оценкой, экзамен, курсовой

контрольные работы (Кн.р)

<span id="page-7-1"></span><span id="page-7-0"></span>проект, курсовая работа)

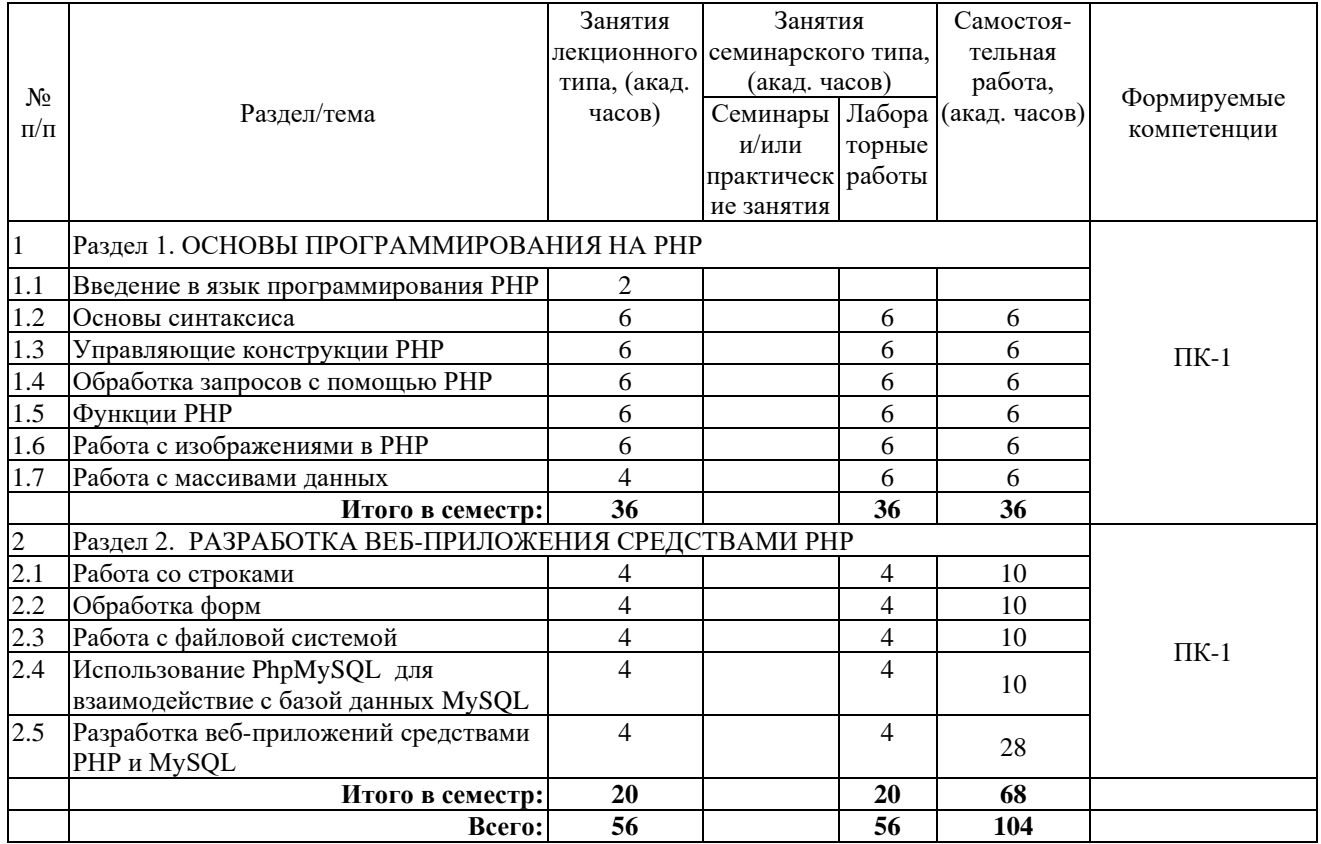

б) заочная форма

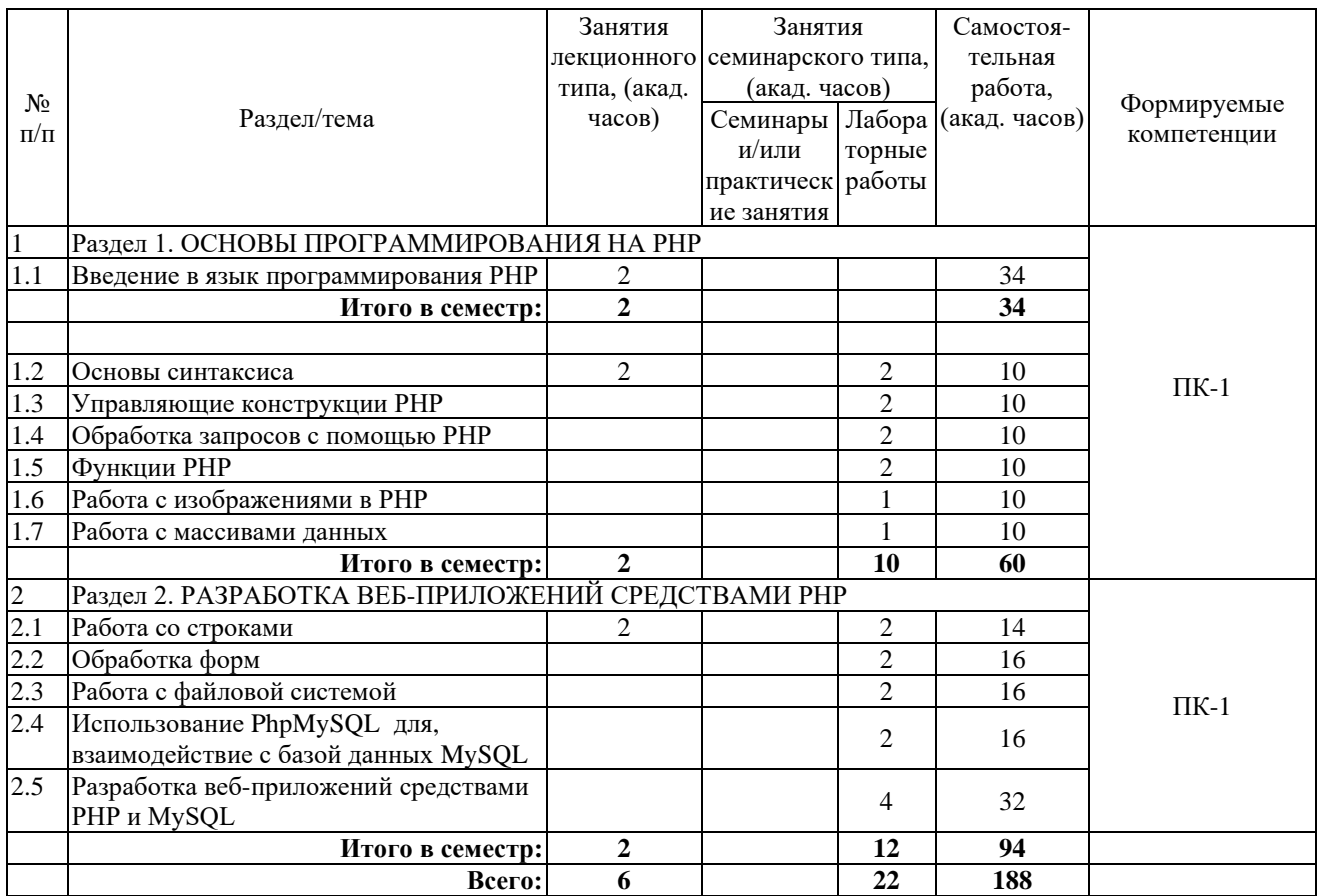

Программой дисциплины «Программирование под Интернет» предусмотрены занятия лекционного типа, занятия семинарского типа и самостоятельная работа обучающихся.

На занятиях семинарского типа выполняются лабораторные работы.

Самостоятельная работа предполагает изучение обучающимися теоретического курса и выполнение контрольной работы (для студентов заочной формы обучения).

Для запланированных видов занятий разработаны учебно-методические материалы, которые включены в состав электронного учебно-методического комплекса дисциплины (ЭУМКД) «Программирование под интернет» [6].

# **5.2. Занятия лекционного типа**

<span id="page-8-0"></span>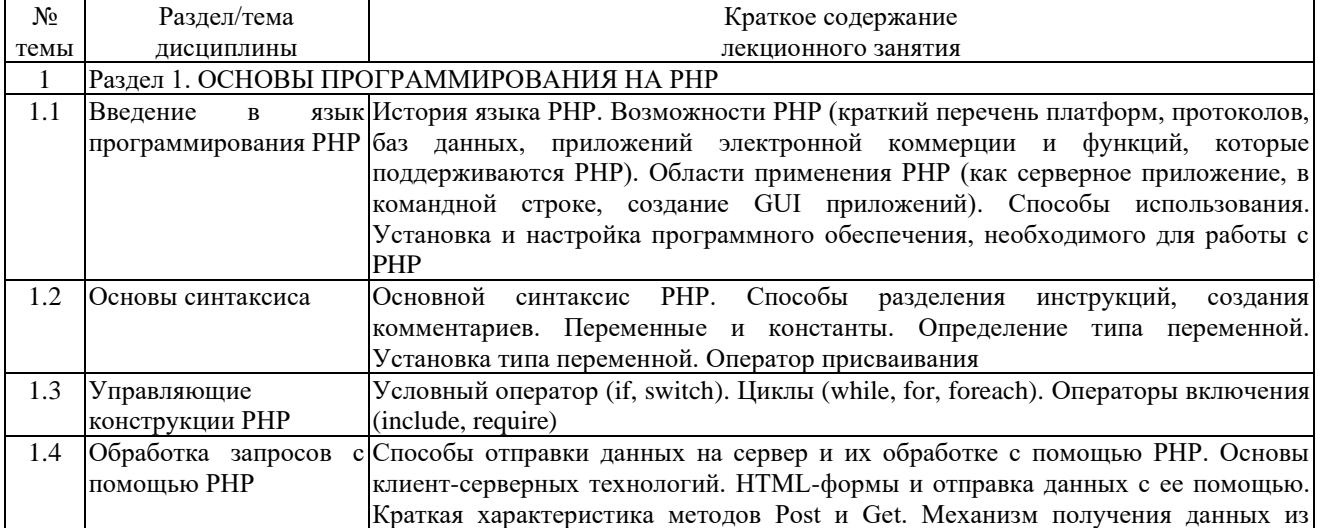

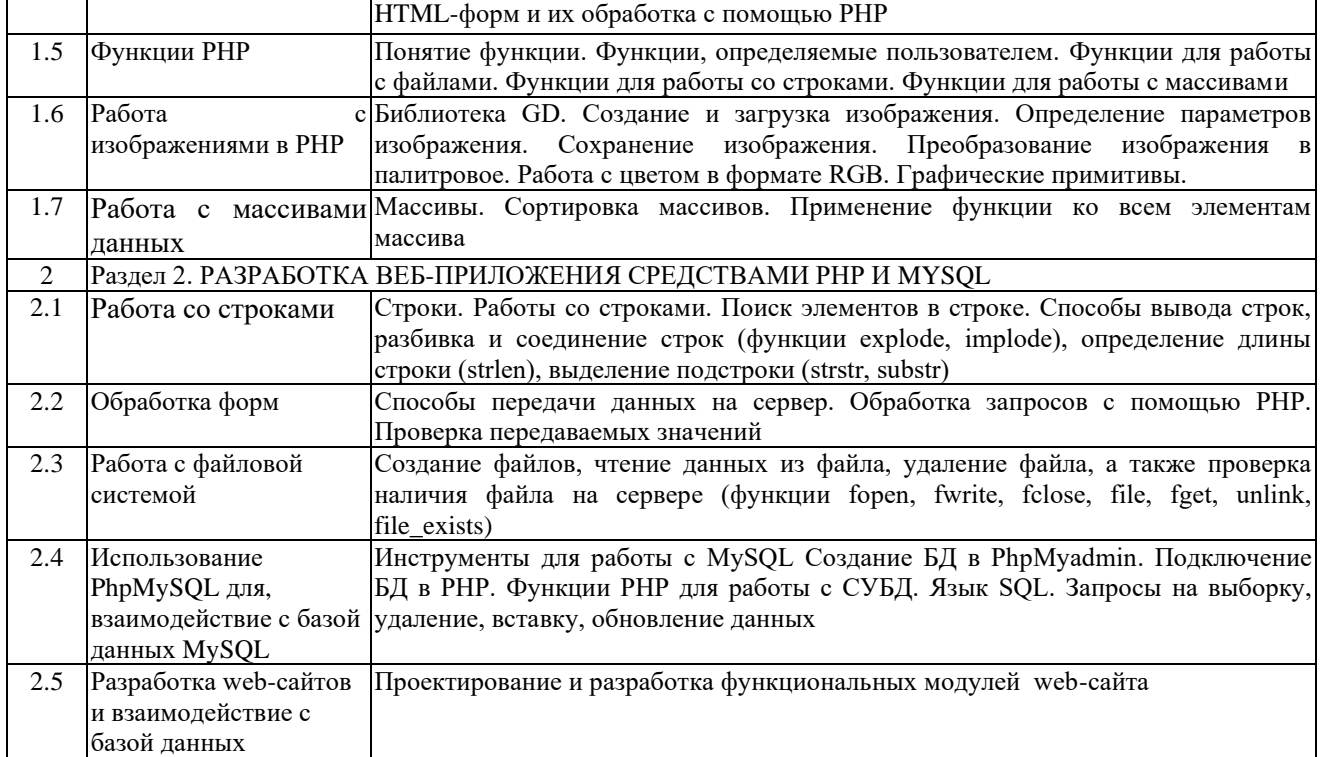

# <span id="page-9-0"></span>**5.3. Занятия семинарского типа**

# **5.3.1. Лабораторные работы**

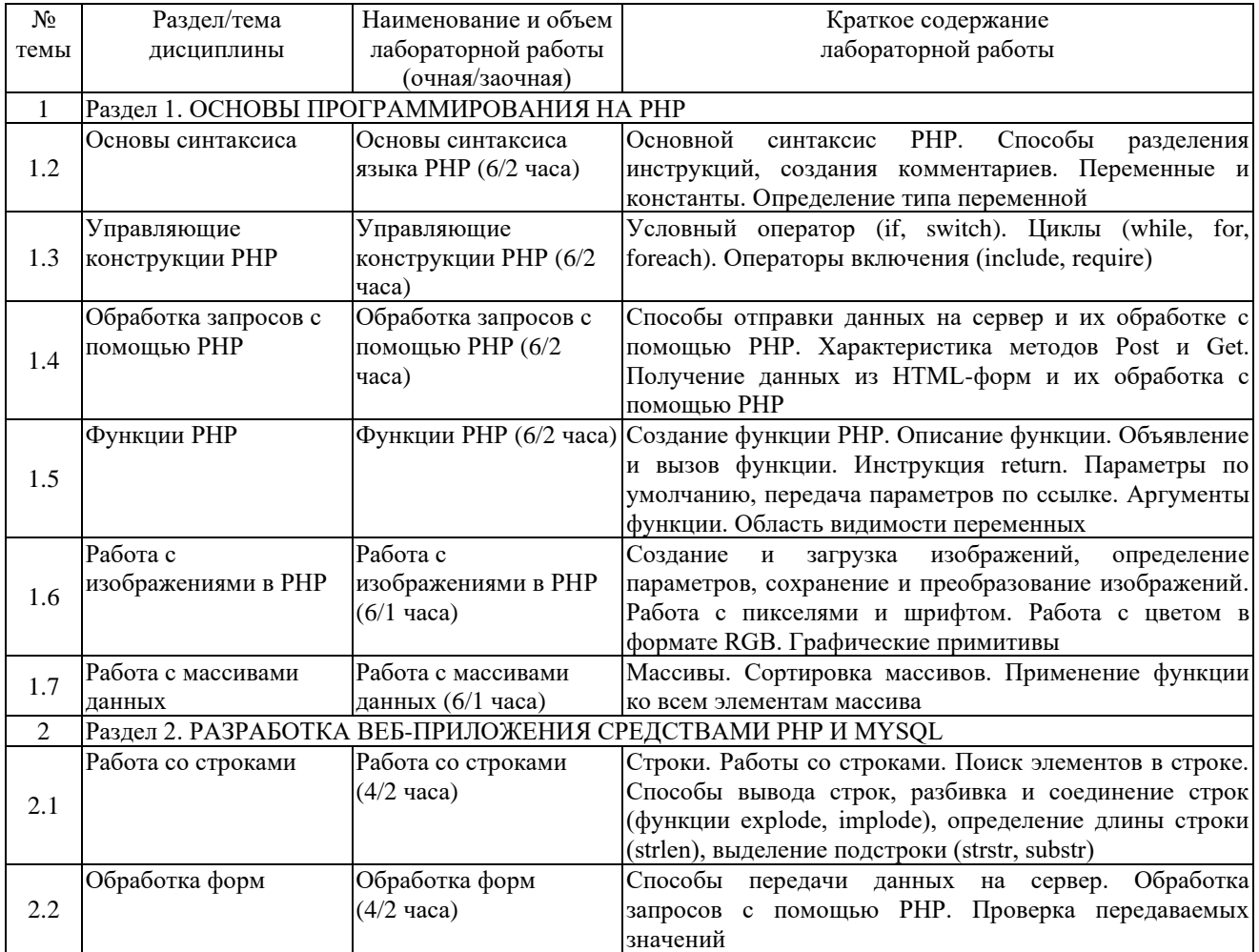

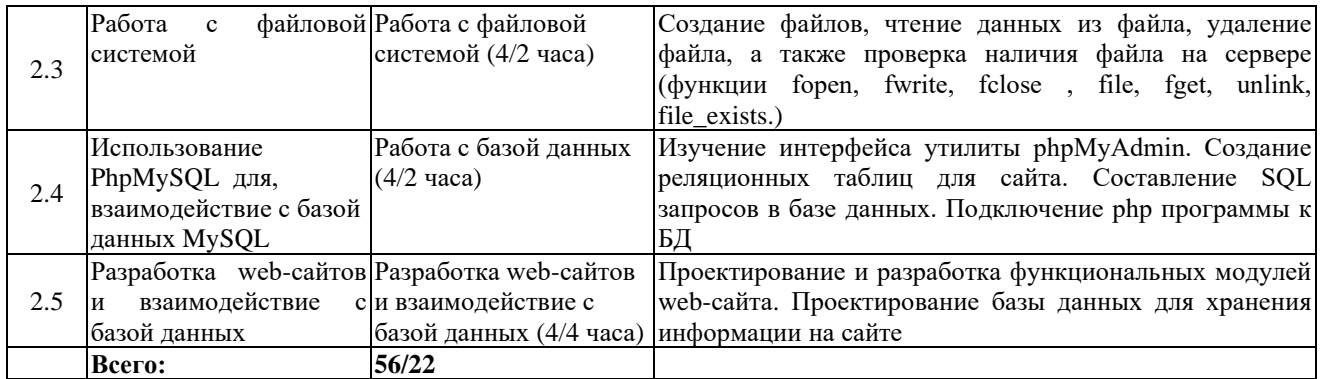

### <span id="page-10-0"></span>**6. Оценочные материалы для проведения текущего контроля и промежуточной аттестации обучающихся по дисциплине**

Оценочные материалы для текущего контроля успеваемости и промежуточной аттестации по итогам освоения дисциплины «Программирование под интернет» сформированы в виде фонда оценочных средств (ФОС) и представлены в приложении к рабочей программе.

#### <span id="page-10-1"></span>**7. Учебно-методическое обеспечение дисциплины**

#### **7.1. Рекомендуемая литература**

<span id="page-10-2"></span>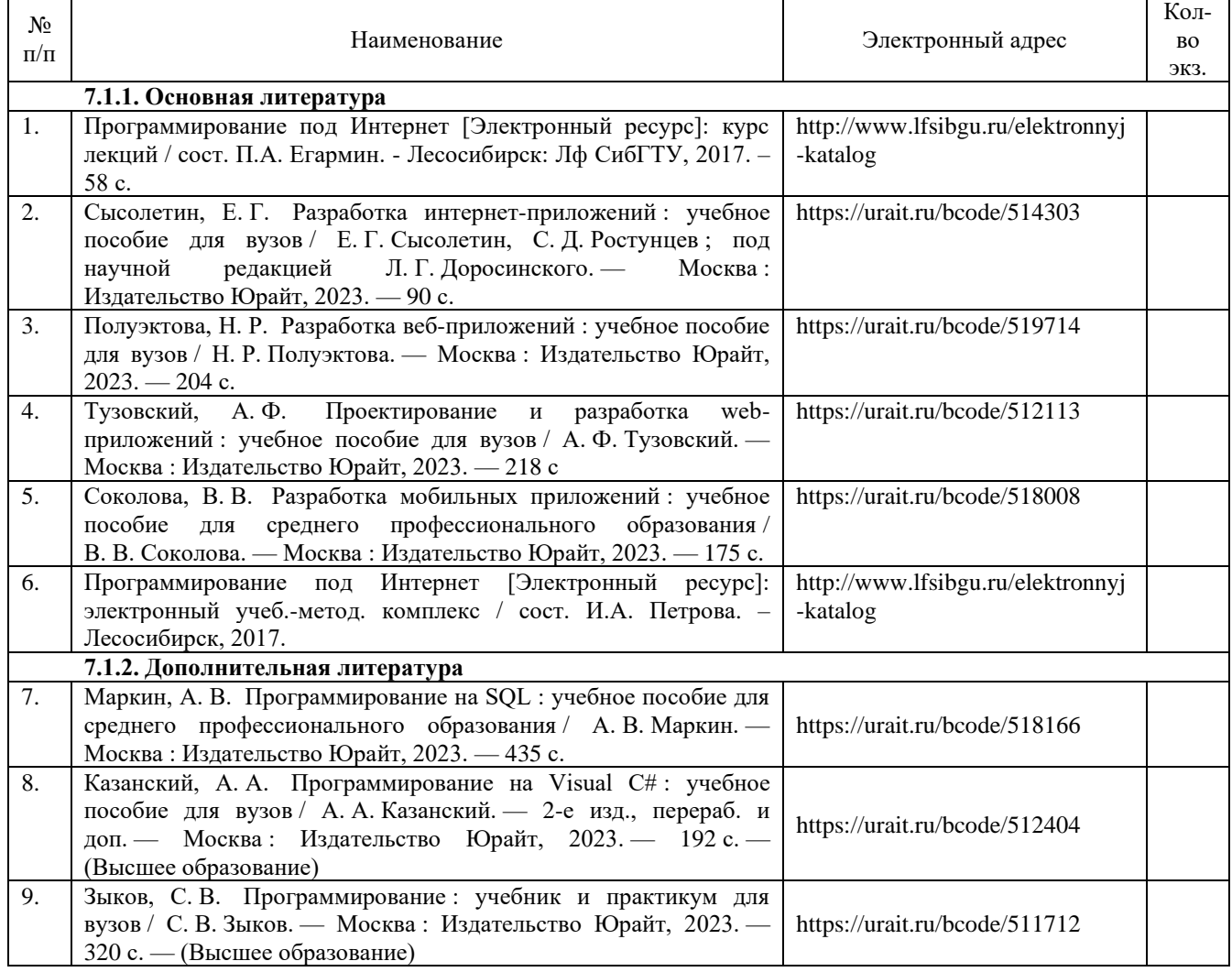

<span id="page-11-0"></span>**7.2. Перечень современных профессиональных баз данных и информационных справочных систем, необходимых для освоения дисциплины**

<span id="page-11-1"></span>

| $N_2$     | Наименование                                                                                            |
|-----------|----------------------------------------------------------------------------------------------------|
| $\Pi/\Pi$ |                                                                                                    |
| 1.        | Научно-техническая библиотека филиала СибГУ в г. Лесосибирске : [сайт]. – Лесосибирск, 2004 – . –       |
|           | http://lfsibgu.ru/elektronnyj-katalog. - Текст: электронный.                                            |
|           | Лань: электронно-библиотечная система издательства: [сайт]. – Москва, 2010 – . – URL:                   |
|           | http://e.lanbook.com - Режим доступа: по подписке. - Текст : электронный.                               |
| 3.        | ЮРАЙТ: образовательная платформа: [сайт]. - Москва, 2013-. - URL: https://urait.ru/ - Режим доступа: по |
|           | подписке. - Текст: электронный.                                                                         |
| 4.        | IPR SMART : цифровой образовательный ресурс: [сайт] . - Москва, 2021 - . - URL:                         |
|           | https://www.iprbookshop.ru/ - Режим доступа: по подписке. - Текст : электронный.                        |
| 5.        | Сервер электронно-дистанционного обучения СибГУ им. М. Ф. Решетнева : [электрон. образоват. ресурс      |
|           | для студентов всех форм обучения]: [сайт]. - URL: https://dl.sibsau.ru - Режим доступа: для авториз.    |
|           | пользователей. - Текст: электронный.                                                                    |

#### **7.3. Методические указания для обучающихся по освоению дисциплины**

Программой дисциплины «Программирование под интернет» предусмотрены занятия лекционного типа, занятия семинарского типа (лабораторные работы) и самостоятельная работа обучающихся.

Самостоятельная работа предполагает изучение теоретического курса и выполнение контрольной работы (для студентов заочной формы обучения). В период освоения дисциплины для обучающихся организуются индивидуальные и групповые консультации.

При изучении дисциплины обязательным является выполнение следующих организационных требований:

− обязательное посещение всех видов аудиторных занятий;

ведение конспекта лекций, практических занятий;

активная работа во время занятий;

регулярная самостоятельная работа обучающегося в соответствии с рабочей программой дисциплины и рейтинг планом;

своевременная сдача отчетных документов;

получение дополнительных консультаций по подготовке, оформлению и сдаче отдельных видов заданий, в случае пропусков занятий.

Самостоятельная работа обучающегося направлена на:

стимулирование познавательного интереса;

систематизацию и закрепление полученных теоретических знаний;

развитие познавательных способностей, активности, самостоятельности, ответственности и организованности обучающихся;

− формирование самостоятельности мышления, способностей к саморазвитию, самосовершенствованию и самореализации.

Чтобы выполнить весь объем самостоятельной работы по всем осваиваемым дисциплинам, обучающемуся необходимо заниматься по 3-5 часов ежедневно. Начинать самостоятельные внеаудиторные занятия следует с первых же дней семестра, поскольку компенсировать пропущенный материал позднее без снижения качества работы и ее производительности практически невозможно.

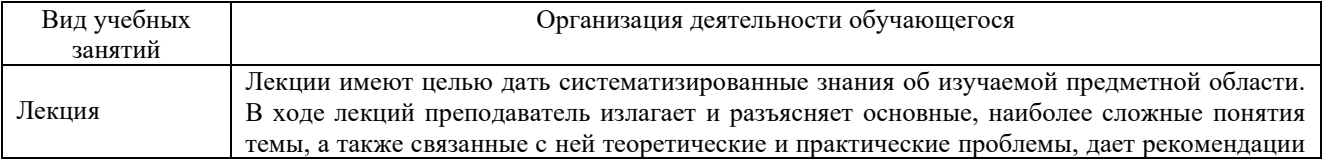

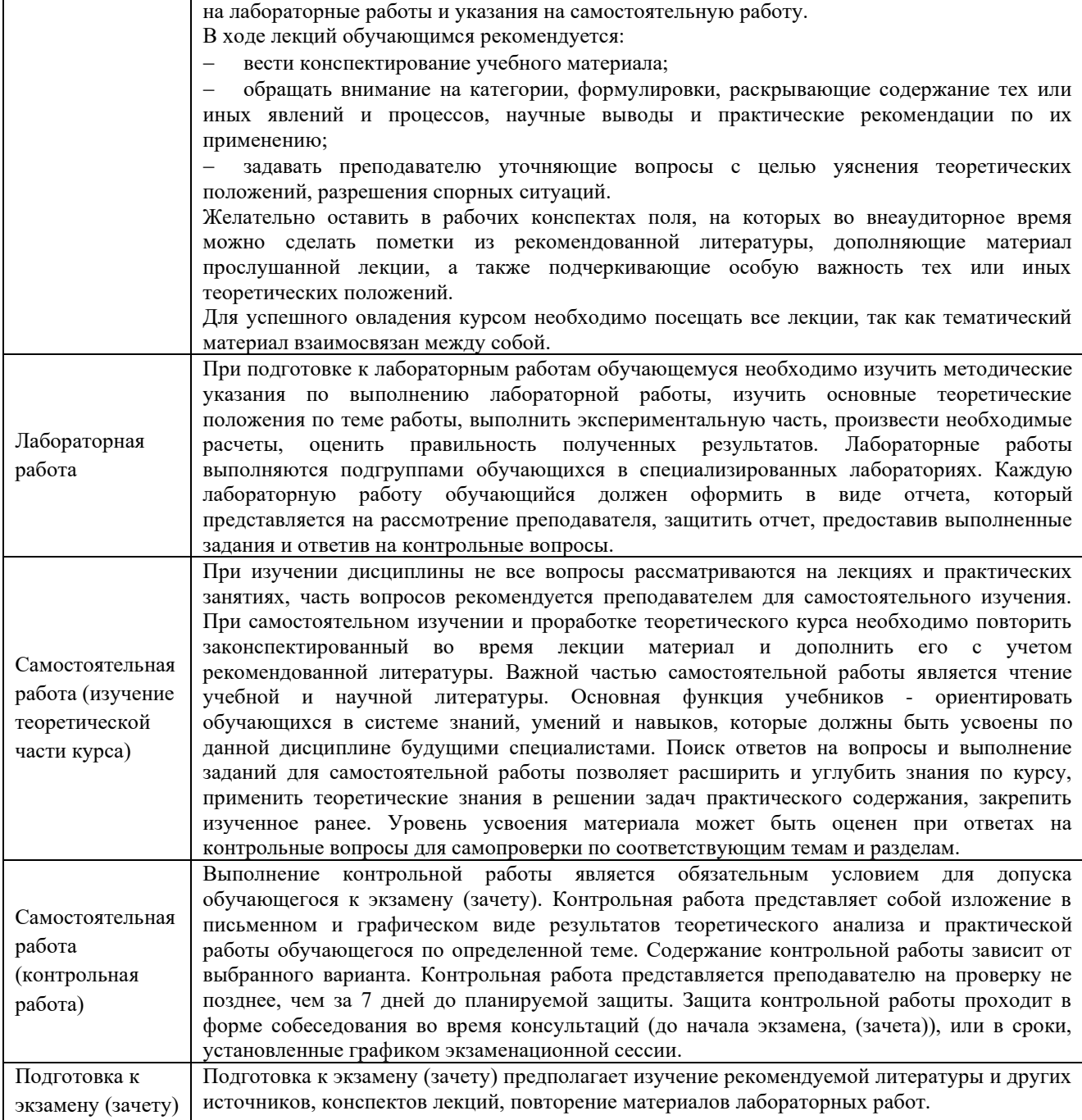

# **8. Материально-техническое обеспечение дисциплины**

<span id="page-12-0"></span>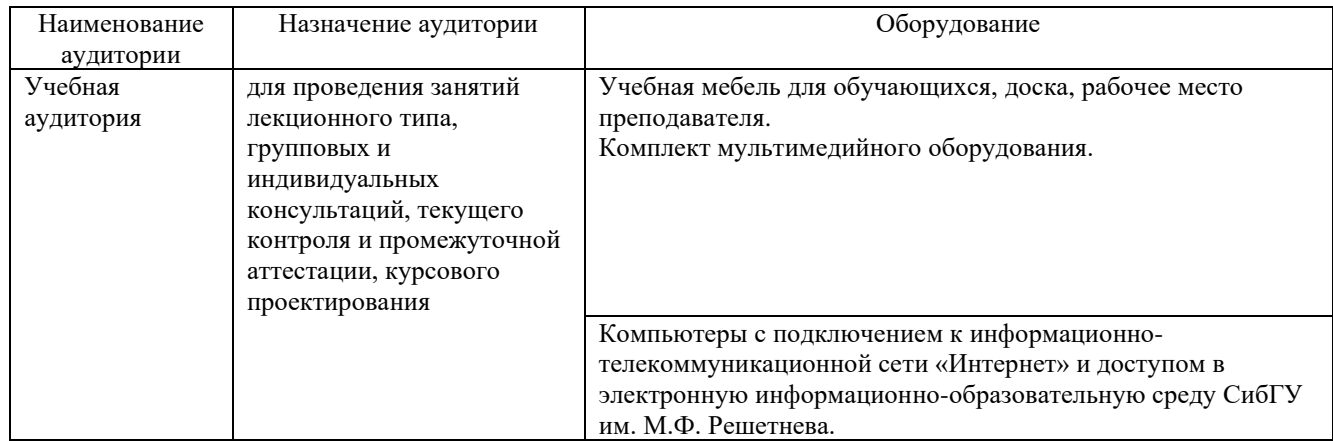

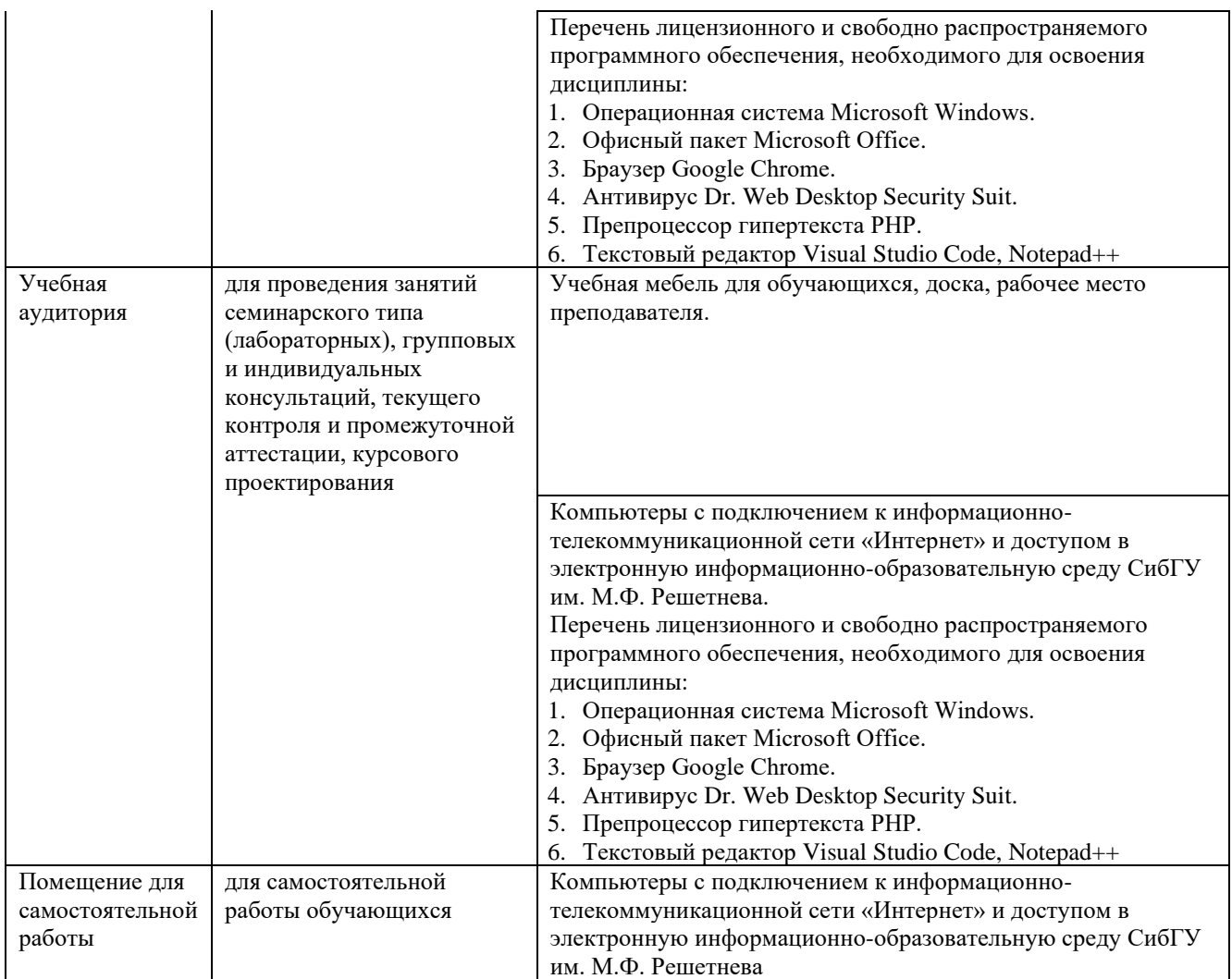

# МИНИСТЕРСТВО НАУКИ И ВЫСШЕГО ОБРАЗОВАНИЯ РОССИЙСКОЙ ФЕДЕРАЦИИ Лесосибирский филиал федерального государственного бюджетного образовательного учреждения высшего образования «Сибирский государственный университет науки и технологий имени академика М.Ф. Решетнева»

# **ФОНД ОЦЕНОЧНЫХ СРЕДСТВ**

для проведения промежуточной аттестации по дисциплине **(приложение к рабочей программе дисциплины)**

# **ПРОГРАММИРОВАНИЕ ПОД ИНТЕРНЕТ**

09.03.01 Информатика и вычислительная техника Код Наименование

Направленность (профиль) образовательной программы Программное обеспечение средств вычислительной техники и автоматизированных систем

> Уровень высшего образования бакалавриат

> > Форма обучения очная, заочная

Красноярск 2022

## **Фонд оценочных средств для проведения промежуточной аттестации**

по дисциплине Программирование под интернет

#### **1. Описание назначения и состава фонда оценочных средств**

Настоящий фонд оценочных средств (ФОС) входит в состав рабочей программы дисциплины Программирование под интернет

и предназначен для оценки планируемых результатов обучения по дисциплине, соотнесенных с установленными в программе индикаторами достижения компетенций.

ФОС включает в себя оценочные материалы для проведения текущего контроля успеваемости и промежуточной аттестации обучающихся в форме: экзамена, зачета.

В состав ФОС входят следующие оценочные средств:

− устный опрос (текущий контроль);

− задания для выполнения лабораторных работ и вопросы для защиты лабораторных работ (текущий контроль);

− задания для выполнения контрольных работ (текущий контроль);

− вопросы к экзамену (зачету) (промежуточной аттестации).

#### **2. Перечень планируемых результатов обучения по дисциплине, соотнесенных с установленными в программе индикаторами достижения компетенций**

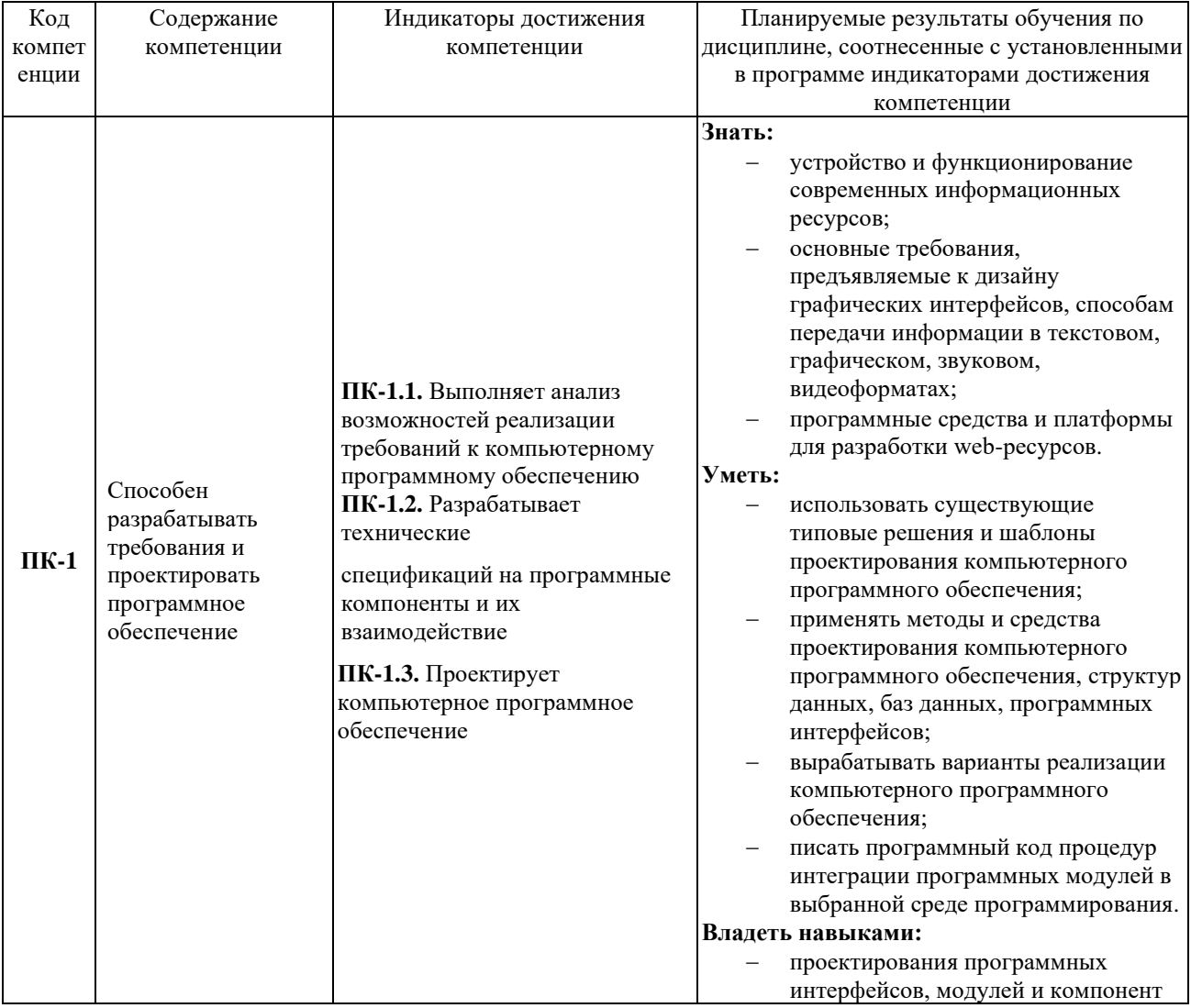

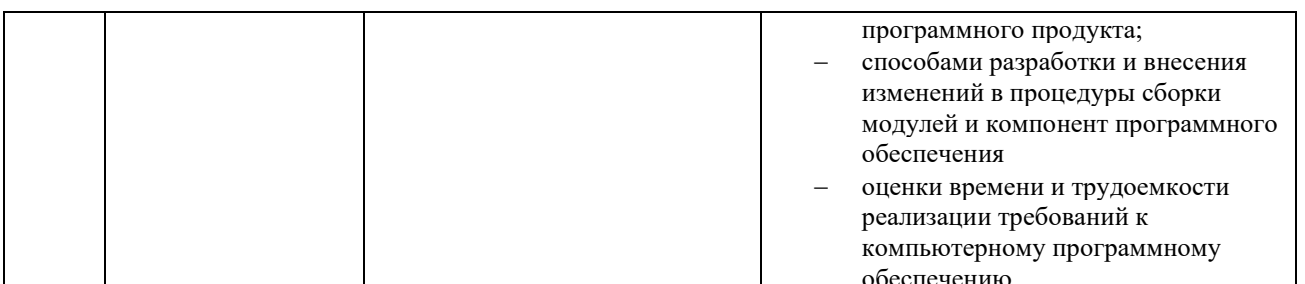

# 2.1. Формы контроля формирования компетенций

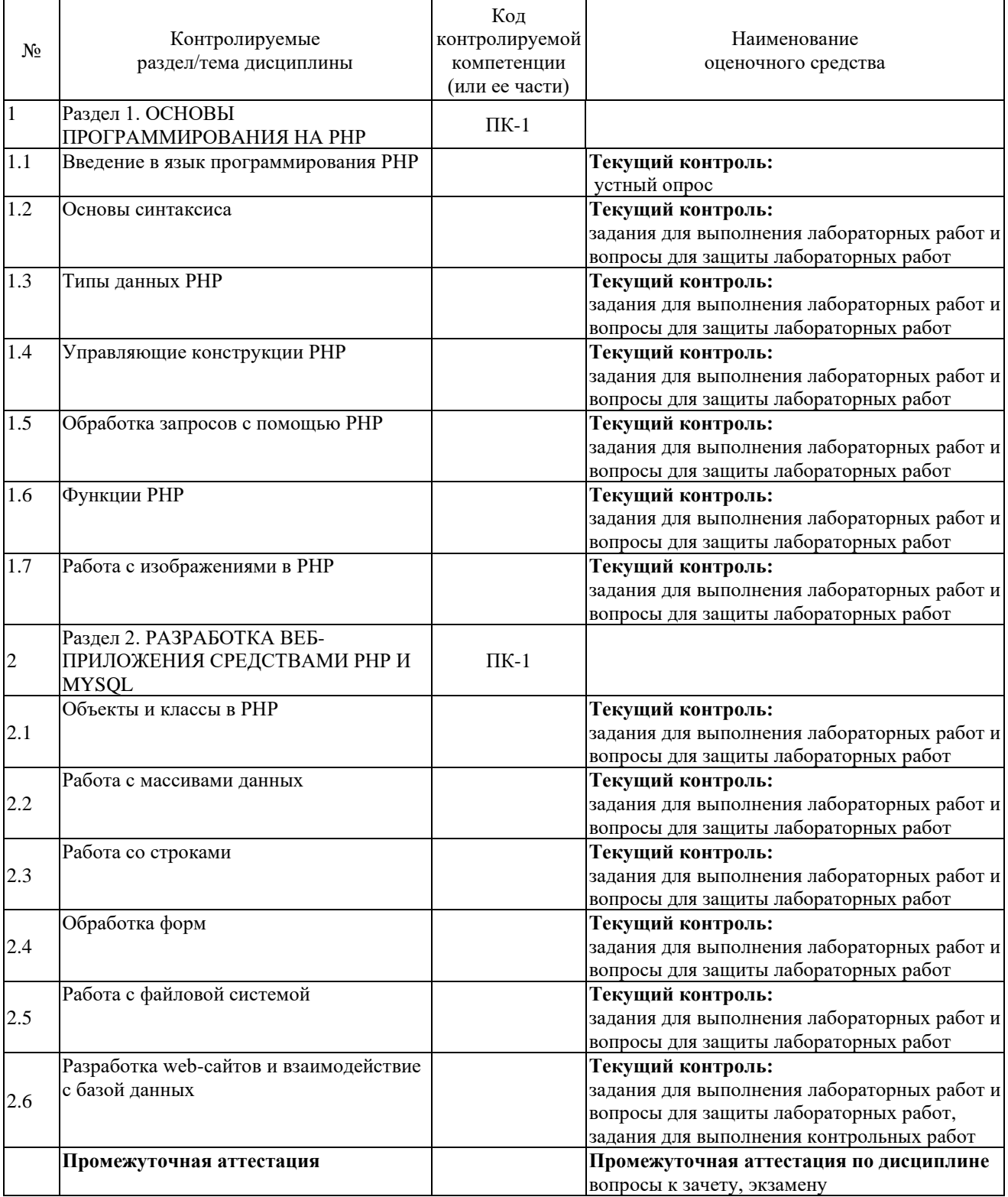

### 3. Типовые контрольные задания или иные материалы, необходимые для оценки знаний, умений, навыков владения, соотнесенных с установленными в программе индикаторами достижения компетенций

#### 3.1. Устный опрос (текущий контроль), формирование компетенции ПК-1

Устный опрос проводится выборочно в начале лекции и включает перечень вопросов по пройденному материалу. Устный опрос проводится по темам, по которым нет лабораторных работ.

Перечень вопросов для устного опроса.

- Что понимается под веб-сервером?  $1_{\cdot}$
- 2. Какие функции выполняет веб-сервер?
- 3. Что такое хост?
- 4. Какими способами можно создать домены на веб-сервере?
- 5. Что такое HTML-формы?
- 6. Как осуществить передачу данных с HTML-формы php-скрипту?
- 7. Как сформулировать запрос на вставку новой записи в таблицу?
- 8. Как сформулировать запрос на удаление записи из таблицы?
- 9. Какие существуют типы SOL-запросов
- 10. В чем отличия методов передачи данных GET и POST?

### 3.2. Задания для выполнения лабораторных работ и вопросы для защиты лабораторных работ (текущий контроль), формирование компетенции ПК-1

Подробное описание лабораторных работ и контрольные вопросы содержатся в практикуме по выполнению лабораторных работ, который включен в состав ЭУМКД [6].

Примерные задания для лабораторной работы по теме «Основы синтаксиса языка PHP<sub>»</sub>.

- 1. Выведите на экран одна за другой четыре строки: 'Всем ', 'привет ', 'от ', 'PHP!<br> >', используя для этого только один оператор echo. После данной инструкции напишите два однострочных комментария: 'Для вывода слов на разных строках мы используем элемент "br", т.е разрыв строки' и 'Переменные выводимые оператором echo перечисляются через запятую'. Далее измените код первой части так, чтобы слова после вывода на экран находились на разных строках. В самом конце нашего кода напишите многострочный комментарий: 'После каждой инструкции мы будем ставить точку с запятой даже, если инструкция является последней в блоке php-кода!'.
- 2. Создайте переменную, присвойте ей число 5 и выведите его на экран. Создайте вторую переменную, присвойте ей число 10 и выведите его на экран. Выведите на экран сумму, разность, произведение и частное от деления значения первой переменной на значение второй переменной. Присвойте сумму значений этих двух переменных третьей и выведите итог на экран. Теперь увеличьте текущее значение третьей переменной на величину значения второй переменной и выведите его на экран. И, наконец, увеличьте текушее значение третьей переменной в два раза и выведите его на экран.
- 3. Восстановите по комментариям php-код условия.
	- $\langle$ ?php

/\* Присвоение переменной по значению. После каждой операции старайтесь смотреть результат в браузере, используя для вывода оператор echo \*/ //Присвоили переменной \$а число 15

//Присвоили переменной \$b переменную \$a, теперь \$b==\$a==15

//Изменили значение переменной \$b на 'new', при этом

//значение переменной \$а не изменилось (\$a==15) //Опять присвоили переменной \$b переменную \$a, теперь \$b==15 //Изменили значение переменной \$а на 'sos', при этом //значение переменной \$b не изменилось (\$b==15) /\* Таким образом, переменная, присвоенная по значению, не зависит от переменной, которой она была присвоена \*/  $\gamma$ 

- 4. Восстановите по комментариям php-код условия.
	- $\langle$ ?php

/\* Присвоение переменной по ссылке. После каждой операции старайтесь смотреть результат в браузере, используя для вывода оператор echo \*/

//Инициализировали переменную \$c присвоив ей значение 10

//Присвоили по ссылке переменной \$b переменную \$c.

//теперь  $b = -s = -5$ .

//Изменили значение переменной \$b на 'new 2', теперь

 $//$ \$b=='new 2' и \$с также равна 'new 2'

//Изменили значение переменной \$с на число 20, теперь

//\$c==20 и \$b также изменилась (\$b==20)

/\* Таким образом, можно сказать, что переменная, присвоенная по ссылке, просто является псевдонимом переменной, которой она была присвоена \*/  $\gamma$ 

- 5. Создайте переменную \$а и присвойте ей значение 10. Создайте переменную \$b и присвойтеей значение 20. Теперь создайте переменную \$саг и присвойте ей строку с именем первой переменной. Выведите на экран \${\$car}. Создайте еще одну переменную \$track и присвойте ей строку с именем второй переменной. Выведите на экран  $\{\$ {Strack\}.
- 6. Создайте переменную \$n и присвойте ей строку 'number'. Теперь попробуйте вывести на экран строку '\$a'. Что нужно сделать, чтобы переменная, находящаяся внутри строки была правильно распознана интерпретатором РНР? Исправьте код и выведите строку на экран повторно.
- 7. Создайте две глобальные переменные и присвойте им в качестве значений числа. Затем создайте пользовательскую функцию, которая будет выводить сумму значений этих глобальных переменных (используйте ключевое слово global). Выведите результат сложения на экран.
- 8. Создайте глобальную переменную \$а и присвойте ей число 1. Затем создайте пользовательскую функцию, внутри которой создайте локальную статическую переменную \$b и присвойте ей число 0. Далее увеличьте текущее значение локальной переменной \$b на величину значения глобальной переменной \$a, т.е. прибавьте к текущему значению переменной \$b значение глобальной переменной \$а. Добавьте инструкцию вывода значения переменной \$b на экран. После создания функции вызовите ее три раза и объясните результат.

Перечень вопросов для защиты лабораторной работы по теме «Основы синтаксиса языка PHP».

- 1. Назовите основные преимущества языка РНР.
- 2. Какие правила предъявляются к именам переменных?
- 3. Какие типы переменных существуют в PHP?
- 4. Как осуществляется приведение типов? Как проверить результат?
- 5. Как узнать, определена ли константа? Как задаются константы?
- 6. Охарактеризуйте область видимости переменных и констант.

7. Что такое арифметическая операция?

8. Что такое строковая операция?

9. С какого символа обязательно начинается идентификатор?

10. Что такое тип данных? Расскажите о типизации данных в PHP?

11. Что такое область видимости переменной?

12. Перечислите функции для работы с переменными.

13. С помощью какого оператора можно вывести значения переменных PHP на экран?

14. Перечислите несколько стандартных функций, которые занимаются определением типа переменных.

15. Что такое статические переменные?

16. Для чего нужны операции присваивания

17. Дайте характеристику операциям сравнения. Назначение логических операций.

18. Как распределены приоритеты операций в PHP ?

#### **3.3. Задания для выполнения контрольной работы (текущий контроль), формирование компетенции ПК-1**

Контрольная работа выполняется студентами по индивидуальным заданиям. Индивидуальные задания содержатся в учебном пособии по выполнению контрольных работ, которое включено в состав ЭУМКД [6].

Примерный перечень тем для контрольных работ по дисциплине «Программирование под интернет»

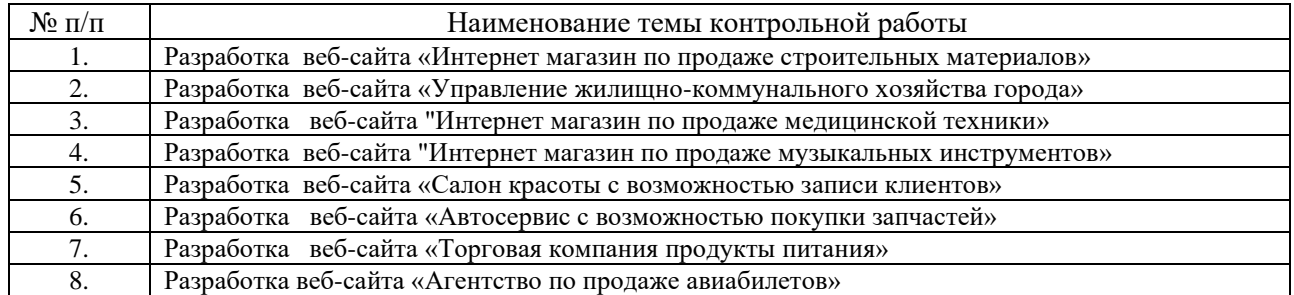

#### **3.4. Вопросы экзамену (зачету) (промежуточная аттестация), формирование компетенции ПК-1**

- 1. История возникновения Интернета и веб-программирования.
- 2. Назовите основные преимущества языка PHP.
- 3. Синтаксис языка PHP.
- 4. Что такое условные операторы. Перечислите их типы.
- 5. Синтаксис условных операторов IF, IF-ELSE и SWITCH
- 6. В чем отличие использования IF от SWITCH
- 7. Что такое циклы. Перечислите виды циклов.
- 8. В чем принципиальное отличие цикла WHILE от цикла DO ?

9. Объясните работу цикла со счетчиком (FOR). Какие три выражения записываются в условии цикла.

10. Определение массива. Сортировка массивов. Операции с массивами

- 11. Формы. Компоновка и дизайн форм. Назначение формы.
- 12. Системы управления базами данных: MySQL
- 13. Функции для работы с базами данных.

14. Получение данных из базы данных.

15. Добавление, редактирование и удаление данных в базе данных

16. PHP. Файлы. Открытие файла для чтения и записи, закрытие файла. Проверка файла на возможность чтения и записи. Копирование, переименование, удаление файлов, получение информации о файлах.

17. PHP. Файлы. Загрузка файла на сервер.

## **4. Описание показателей, критериев, шкал оценивания планируемых результатов обучения по дисциплине, соотнесенных с установленными в программе индикаторами достижения компетенций**

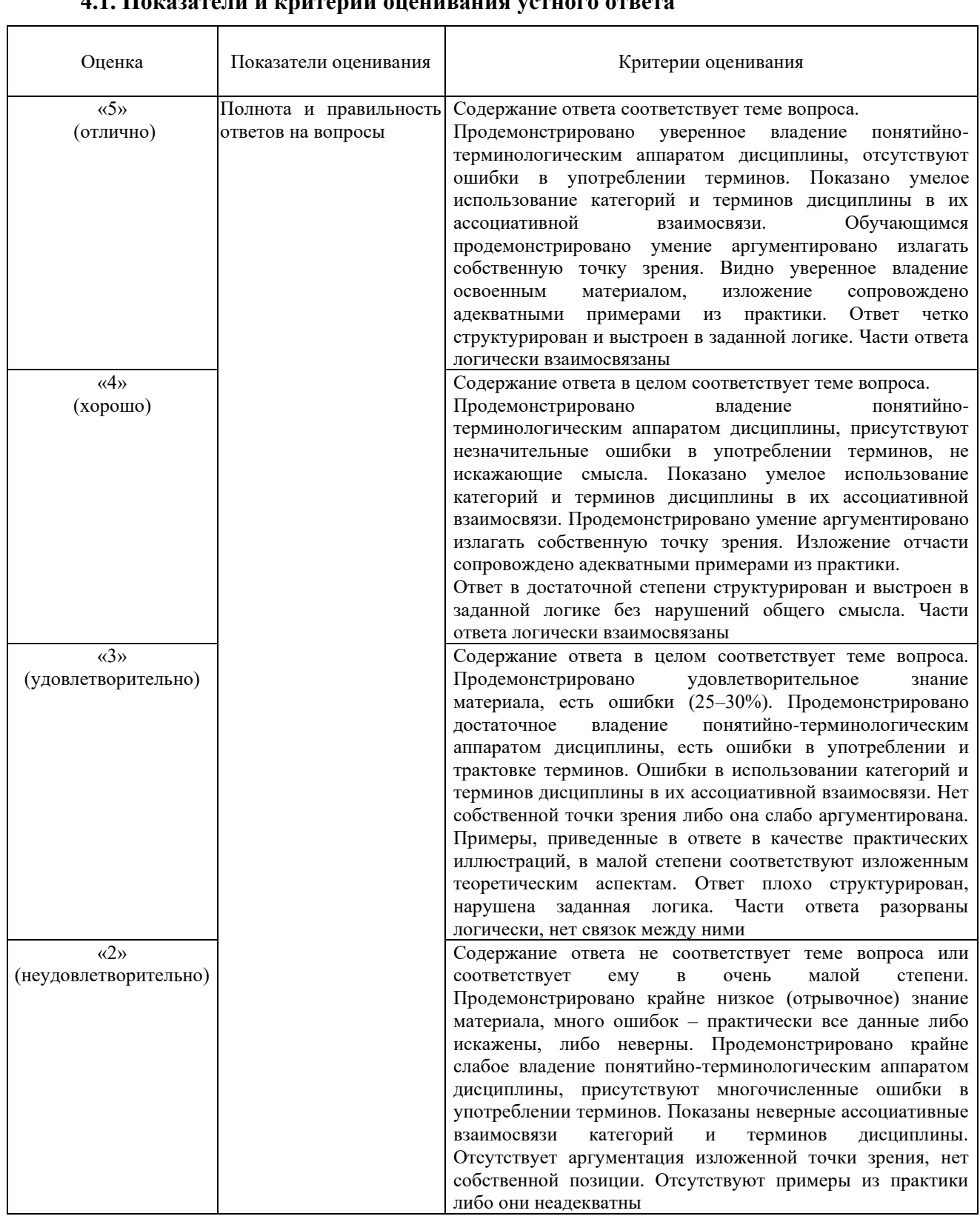

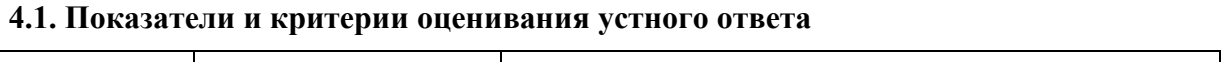

# **4.2. Показатели и критерии оценивания заданий для лабораторных работ и вопросов для защиты лабораторных работ**

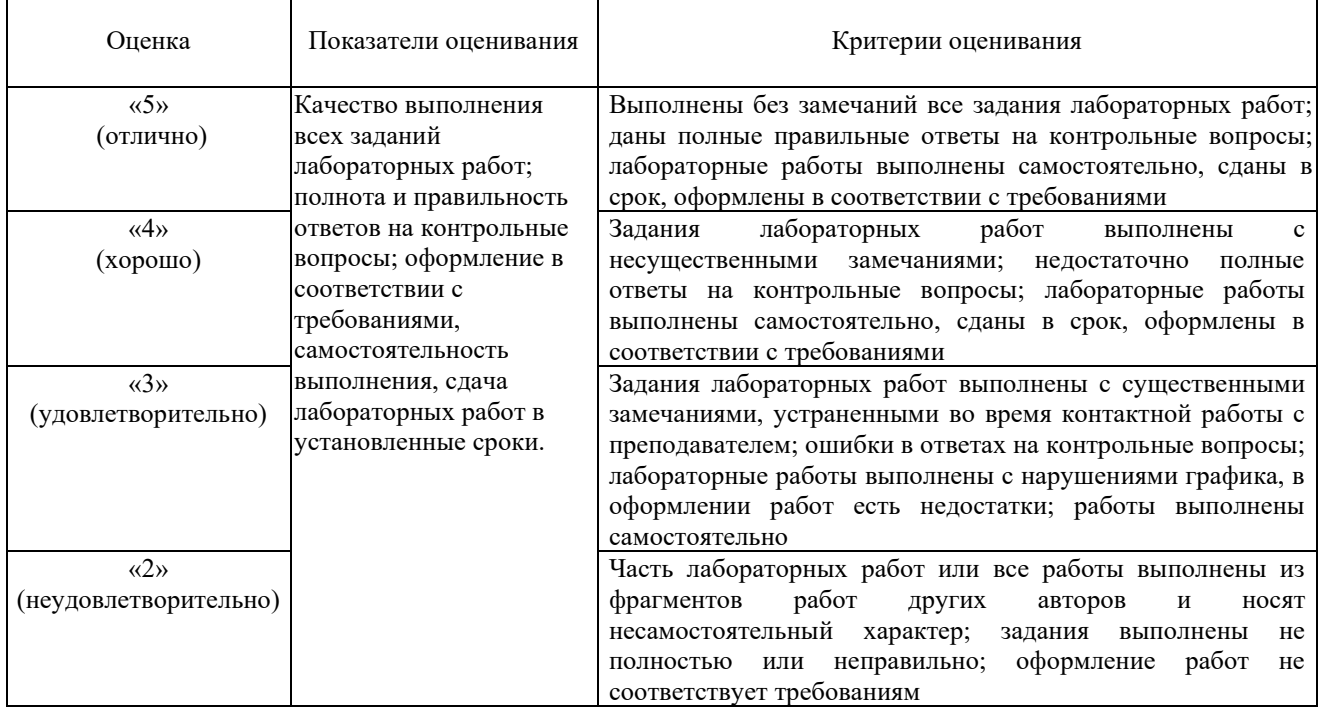

#### **4.3. Показатели и критерии оценивания контрольной работы**

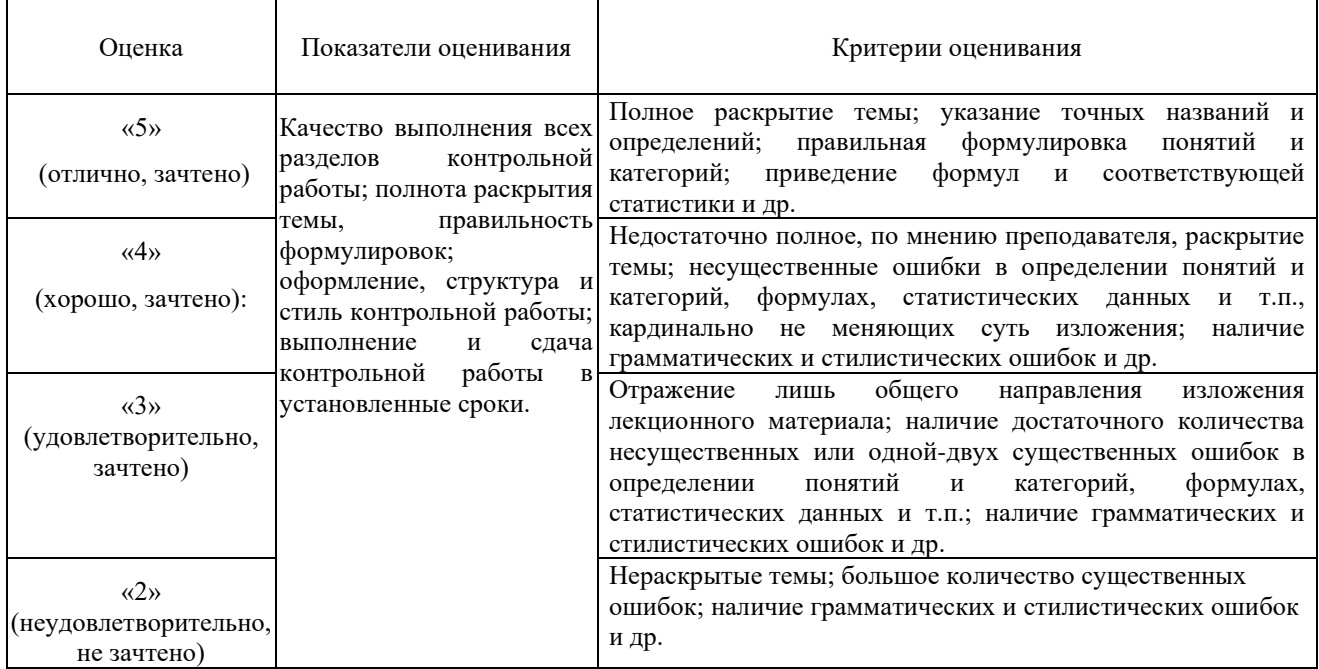

# **4.4. Показатели и критерии оценивания устного ответа на экзамене (зачете)**

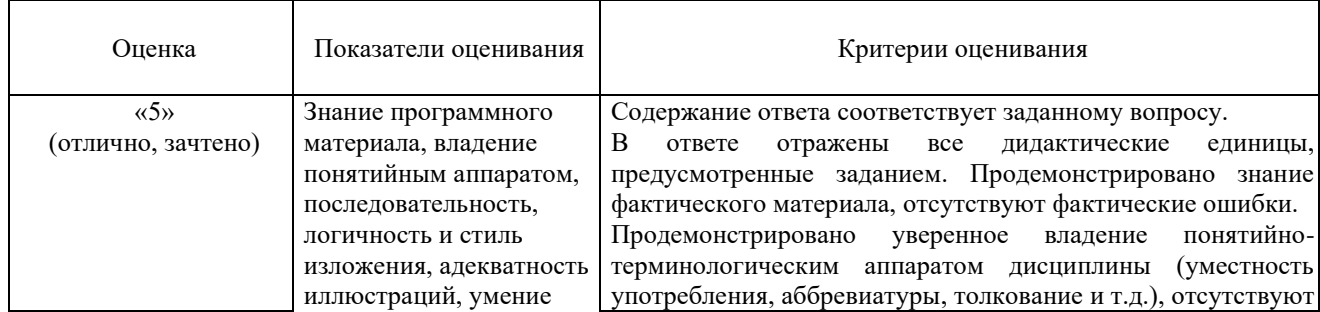

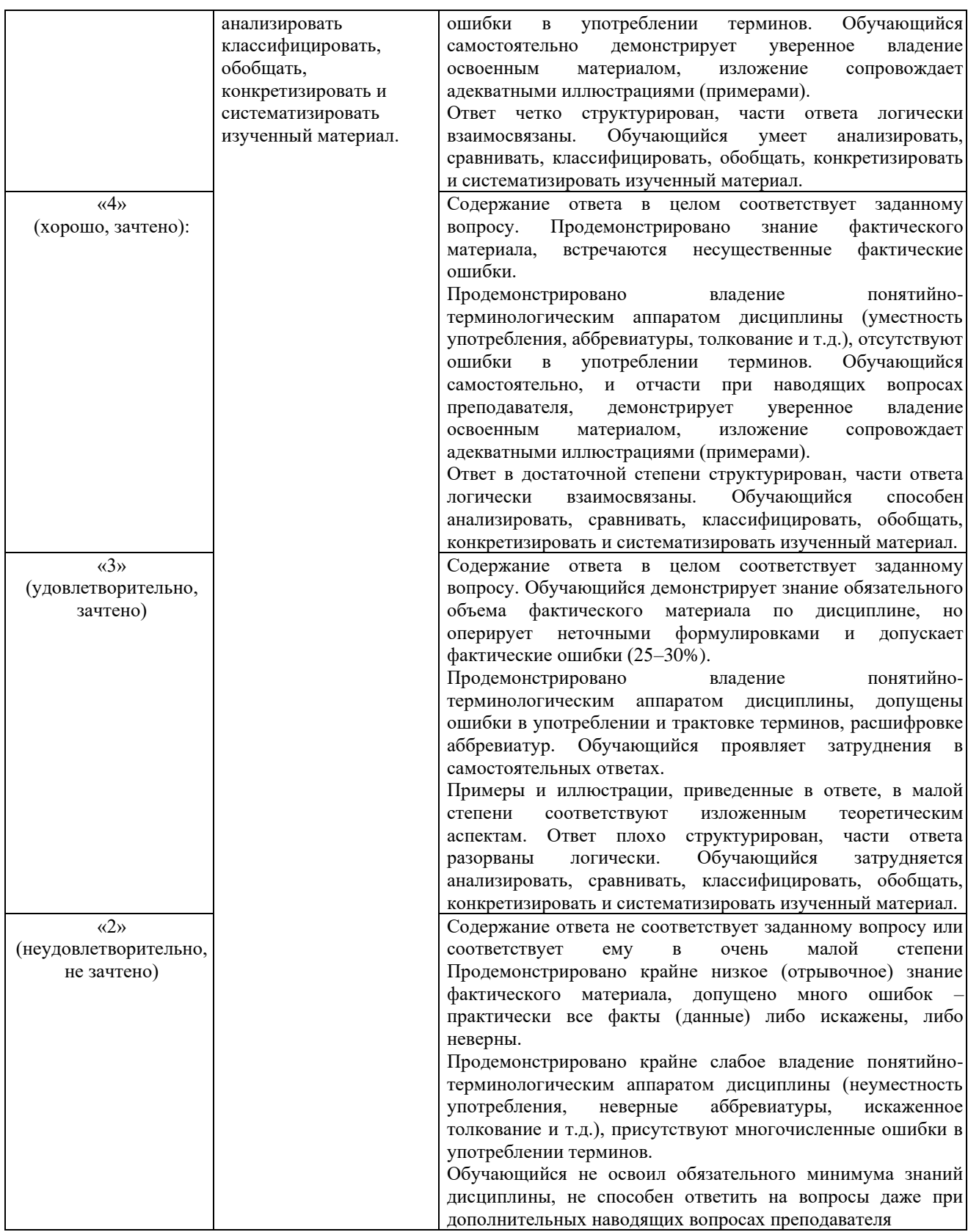

# **5. Методические материалы, определяющие процедуры оценивания знаний, умений, навыков и (или) опыта деятельности, характеризующих этапы формирования компетенций**

Для проверки качества освоения программы дисциплины и оценки результатов обучения по дисциплине, соотнесенных с установленными в программе индикаторами достижения компетенции проводится текущий контроль успеваемости и промежуточная аттестация обучающихся в форме экзамена (зачета).

Контроль успеваемости обучающихся осуществляется с использованием рейтинговой системы оценки успеваемости обучающихся.

Текущий контроль проводится регулярно на всех видах групповых занятий по дисциплине. В конце семестра на основании поэтапного контроля процесса обучения суммируются баллы текущих, рубежных рейтингов (контрольные недели), подсчитываются дополнительные баллы (за посещаемость и активность на занятиях).

Результаты рейтинговой аттестации объявляются преподавателем на последнем занятии в зачетную неделю и служат основой для итогового результата промежуточной аттестации обучающегося по дисциплине.

### **5.1. Соответствие балльной шкалы оценок по дисциплине уровню сформированности компетенций обучающегося**

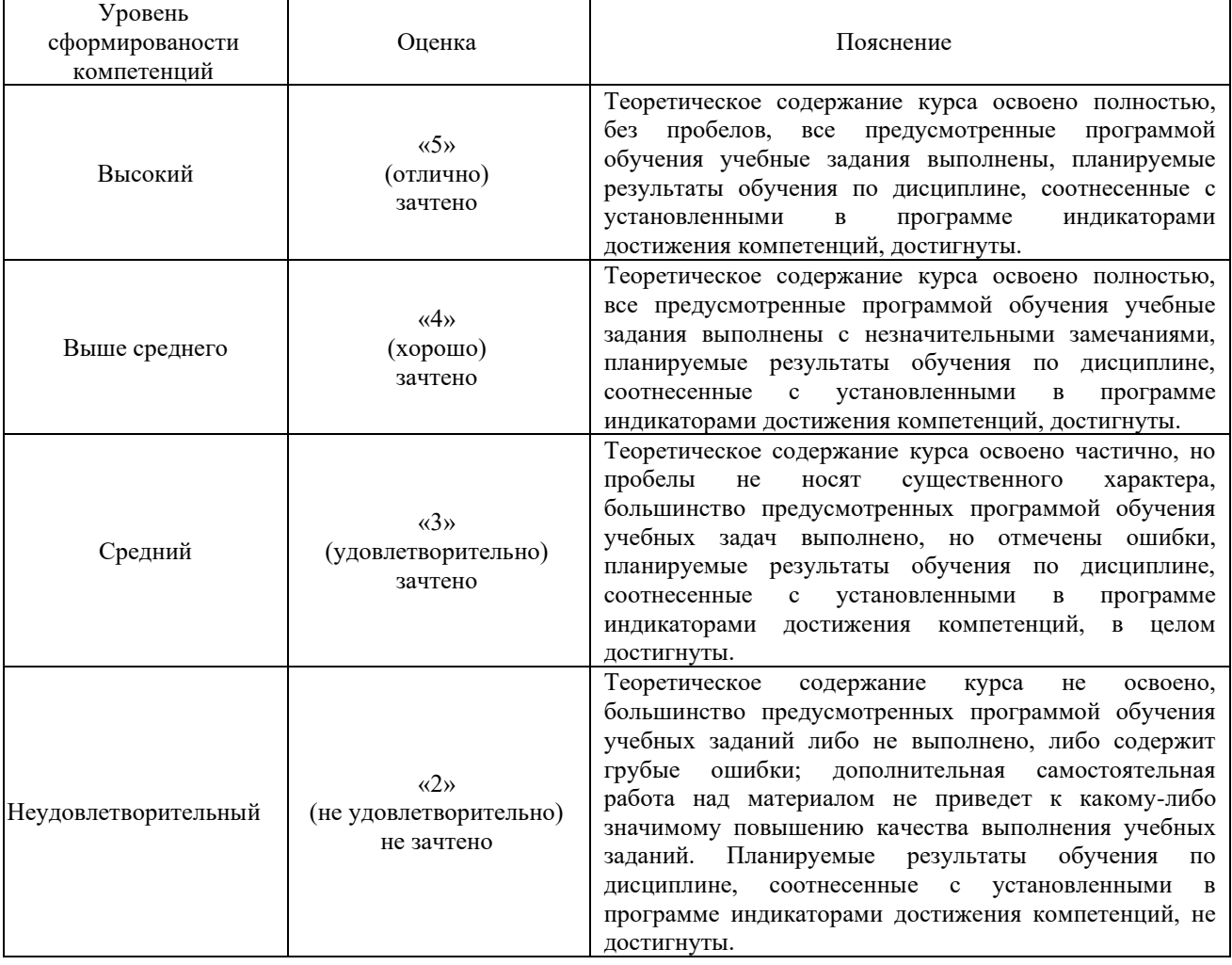